Windows 7

- 13 ISBN 9787030310149
- 10 ISBN 7030310144

出版时间:2011-7

页数:241

版权说明:本站所提供下载的PDF图书仅提供预览和简介以及在线试读,请支持正版图书。

#### www.tushu000.com

:Windows 7 windows 7

windows 7

:Windows 7

- 
- 第4章 Windows 7系统设置技巧第5章 Windows 7软硬件管理技巧第6章 Windows 7图形图像处理技巧
	-
- 12 Windows 7
- 1 Windows 7 2 Windows 7 2 Windows 7 3 Windows 7<br>4 Windows 7 5 Windows 7 6 Windows
- 7 Windows 7 8 Windows 7 9
- 
- -
- 10 Windows 7 11 Windows 7

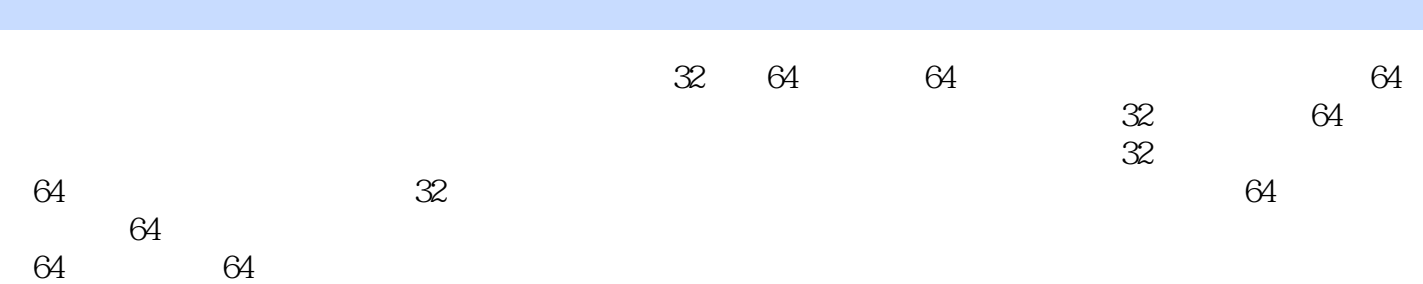

wmdows7

windows 7<sup>d</sup>:Windows 7 : Windows 7

本站所提供下载的PDF图书仅提供预览和简介,请支持正版图书。

:www.tushu000.com